# Threads / Synchronization 1

# Changelog

Changes made in this version not seen in first lecture:

- 22 September 2019: thread resources exercise (what's wrong with this):
- be more consistent about thread function name
- 30 September 2019: passing data structures: include mandatory return
- NULL on thread function

#### last time

fair schedulers and proportional share

lottery — random choice CFS — equalize 'virtual times'

tradeoff: credit for time while not runnable

real-time schedulers

# lottery scheduler assignment

track "ticks" process runs

= number of times scheduled simplification: don't care if process uses less than timeslice

new system call: getprocesesinfo copy info from process table into user space

new system call: settickets set number of tickets for current process should be inherited by fork

scheduler: choose pseudorandom weighted by tickets caution! no floating point

# thread versus process state

```
thread state — kept in thread control block
registers (including program counter)
other information?

process state — kept in process control block
address space (memory layout)
open files
process id
...
```

## Linux idea: task\_struct

Linux model: single "task" structure = thread pointers to address space, open file list, etc. pointers can be shared — if same process

```
fork()-like system call "clone": choose what to share
    clone(CLONE_FILES, ...) — new process sharing open files
    clone(CLONE_VM, ...) — new process sharing address spaces
```

## Linux idea: task\_struct

Linux model: single "task" structure = thread pointers to address space, open file list, etc. pointers can be shared — if same process

```
fork()-like system call "clone": choose what to share
    clone(CLONE_FILES, ...) — new process sharing open files
    clone(CLONE_VM, ...) — new process sharing address spaces
```

advantage: no special logic for threads (mostly)

## aside: alternate threading models

we'll talk about kernel threads

OS scheduler deals directly with threads

alternate idea: library code handles threading

kernel doesn't know about threads w/in process

hierarchy of schedulers: one for processes, one within each process

not currently common model — awkward with multicore

# why threads?

```
concurrency: different things happening at once one thread per user of web server? one thread per page in web browser? one thread to play audio, one to read keyboard, ...? ...
```

parallelism: do same thing with more resources multiple processors to speed-up simulation (life assignment)

```
void *ComputePi(void *argument) { ... }
void *PrintClassList(void *argument) { ... }
int main() {
    pthread t pi thread, list thread;
    pthread_create(&pi_thread, NULL, ComputePi, NULL);
    pthread create(&list thread, NULL, PrintClassList, NULL);
    ... /* more code */
run ComputePi and PrintClassList at the same time
```

also run "more code"

```
void thread identifier — used to perform operations on thread later
int main() {
    pthread_t pi_thread, list_thread;
    pthread_create(&pi_thread, NULL, ComputePi, NULL);
    pthread_create(&list_thread, NULL, PrintClassList, NULL);
    ... /* more code */
run ComputePi and PrintClassList at the same time
also run "more code"
```

```
function to run — thread starts here, terminate if function returns
int main() {
    pthread_t pi_thread, list_thread;
    pthread_create(&pi_thread, NULL, ComputePi, NULL);
    pthread_create(&list_thread, NULL, PrintClassList, NULL);
    ... /* more code */
run ComputePi and PrintClassList at the same time
also run "more code"
```

```
void * thread attributes (extra settings) and function argument
int main() {
    pthread t pi thread, list thread;
    pthread_create(&pi_thread, NULL, ComputePi, NULL);
    pthread_create(&list_thread, NULL, PrintClassList, NULL);
    ... /* more code */
run ComputePi and PrintClassList at the same time
also run "more code"
```

#### a threading race

```
#include <pthread.h>
#include <stdio.h>
void *print_message(void *ignored_argument) {
    printf("In the thread\n");
    return NULL;
int main() {
    printf("About to start thread\n");
    pthread_t the_thread;
    pthread_create(&the_thread, NULL, print_message, NULL);
    printf("Done starting thread\n");
    return 0;
```

My machine: outputs In the thread about 4% of the time. What happened?

#### a race

returning from main exits the entire process (all threads) race: main's return 0 or print message's printf first? time main: printf/pthread\_create/printf/return print\_message: printf/return return from main ends all threads in the process

# fixing the race (version 1)

```
#include <pthread.h>
#include <stdio.h>
void *print_message(void *ignored_argument) {
    printf("In the thread\n");
    return NULL;
int main() {
    printf("About to start thread\n");
    pthread_t the_thread;
    pthread_create(&the_thread, NULL, print_message, NULL);
    printf("Done starting thread\n");
    pthread_join(the_thread, NULL); /* WAIT FOR THREAD */
    return 0;
```

# fixing the race (version 2; not recommended)

```
#include <pthread.h>
#include <stdio.h>
void *print_message(void *ignored_argument) {
    printf("In the thread\n");
    return NULL;
int main() {
    printf("About to start thread\n");
    pthread_t the_thread;
    pthread_create(&the_thread, NULL, print_message, NULL);
    printf("Done starting thread\n");
    pthread_exit(NULL);
```

# pthread\_join, pthread\_exit

pthread\_join: wait for thread, returns its return value
 like waitpid, but for a thread
 return value is pointer to anything

pthread\_exit: exit current thread, returning a value like exit or returning from main, but for a single thread same effect as returning from function passed to pthread\_create

# passing thread IDs (1)

```
DataType items[1000];
void *thread_function(void *argument) {
    int thread_id = (int) argument;
    int start = 500 * thread_id;
    int end = start + 500;
    for (int i = start; i < end; ++i) {</pre>
        DoSomethingWith(items[i]);
void run threads() {
    vector<pthread_t> threads(2);
    for (int i = 0; i < 2; ++i) {
        pthread_create(&threads[i], NULL,
            thread_function, (void*) i);
```

# passing thread IDs (1)

```
DataType items[1000];
void *thread_function(void *argument) {
    int thread_id = (int) argument;
    int start = 500 * thread_id;
    int end = start + 500;
    for (int i = start; i < end; ++i) {</pre>
        DoSomethingWith(items[i]);
void run threads() {
    vector<pthread_t> threads(2);
    for (int i = 0; i < 2; ++i) {
        pthread_create(&threads[i], NULL,
            thread_function, (void*) i);
```

# passing thread IDs (2)

```
DataType items[1000];
int num threads;
void *thread_function(void *argument) {
    int thread_id = (int) argument;
    int start = thread id * (1000 / num threads);
    int end = start + (1000 / num_threads);
    if (thread_id == num_threads - 1) end = 1000;
    for (int i = start; i < end; ++i) {</pre>
        DoSomethingWith(items[i]);
void run threads() {
    vector<pthread t> threads(num threads);
    for (int i = 0; i < num threads; ++i) {</pre>
        pthread create(&threads[i], NULL,
            thread function, (void*) i);
```

# passing thread IDs (2)

```
DataType items[1000];
int num threads;
void *thread_function(void *argument) {
    int thread_id = (int) argument;
    int start = thread id * (1000 / num threads);
    int end = start + (1000 / num_threads);
    if (thread_id == num_threads - 1) end = 1000;
    for (int i = start; i < end; ++i) {</pre>
        DoSomethingWith(items[i]);
void run threads() {
    vector<pthread t> threads(num threads);
    for (int i = 0; i < num threads; ++i) {</pre>
        pthread create(&threads[i], NULL,
            thread function, (void*) i);
```

# passing data structures

```
class ThreadInfo {
public:
};
void *thread_function(void *argument) {
    ThreadInfo *info = (ThreadInfo *) argument;
    delete info;
    return NULL;
void run threads(int N) {
    vector<pthread t> threads(num threads);
    for (int i = 0; i < num threads; ++i) {</pre>
        pthread create(&threads[i], NULL,
            thread function, (void *) new ThreadInfo(...));
```

# passing data structures

```
class ThreadInfo {
public:
};
void *thread_function(void *argument) {
    ThreadInfo *info = (ThreadInfo *) argument;
    delete info;
    return NULL;
void run threads(int N) {
    vector<pthread t> threads(num threads);
    for (int i = 0; i < num_threads; ++i) {</pre>
        pthread create(&threads[i], NULL,
            thread function, (void *) new ThreadInfo(...);
```

# what's wrong with this?

```
/* omitted: headers, using statements */
void *create_string(void *ignored_argument) {
  string result:
  result = ComputeString();
  return &result;
int main() {
  pthread_t the_thread;
  pthread create(&the thread, NULL, create string, NULL);
  string *string ptr;
  pthread join(the thread, &string ptr);
  cout << "string is " << *string ptr;</pre>
```

#### program memory

Used by OS main thread stack second thread stack third thread stack Heap / other dynamic Code / Data

0xFFFF FFFF FFFF
0xFFFF 8000 0000 0000
0x7F...

dynamically allocated stacks string result allocated here string\_ptr pointed to here

...stacks deallocated when threads exit/are joined

0x0000 0000 0040 0000

#### program memory

Used by OS main thread stack second thread stack third thread stack Heap / other dynamic Code / Data

0xFFFF FFFF FFFF
0xFFFF 8000 0000 0000
0x7F...

dynamically allocated stacks string result allocated here string\_ptr pointed to here

...stacks deallocated when threads exit/are joined

0x0000 0000 0040 0000

#### thread resources

to create a thread, allocate:

new stack (how big???)

thread control block

pthreads: by default need to join thread to deallocate everything thread kept around to allow collecting return value

# pthread\_detach

```
void *show_progress(void * ...) { ... }
void spawn_show_progress_thread() {
    pthread_t show_progress_thread;
    pthread_create(&show_progress_thread, NULL, show_progress, NULL)
    pthread_detach(show_progress_thread);
}
int main() {
    spawn_show_progress_thread();
    do_other_stuff();
    ...
```

# starting threads detached

#### setting stack sizes

# sum example (to global)

```
int values[1024];
int results[2];
void *sum_thread(void *argument) {
    int id = (int) argument;
    int sum = 0;
    for (int i = id * 512; i < (id + 1) * 512; ++i) {
        sum += values[i];
    results[id] = sum;
    return NULL;
int sum_all() {
    pthread_t thread[2];
    for (int i = 0; i < 2; ++i) {
        pthread_create(&threads[i], NULL, sum_thread, (void *) i);
    for (int i = 0; i < 2; ++i)
        pthread_join(threads[i], NULL);
    return results[0] + results[1];
```

# sum example (to global)

```
int values[1024];
                               values, results: global variables — shared
int results[2];
void *sum_thread(void *argumerle, ____
    int id = (int) argument;
    int sum = 0;
    for (int i = id * 512; i < (id + 1) * 512; ++i) {
        sum += values[i];
    results[id] = sum;
    return NULL;
int sum_all() {
    pthread_t thread[2];
    for (int i = 0; i < 2; ++i) {
        pthread_create(&threads[i], NULL, sum_thread, (void *) i);
    for (int i = 0; i < 2; ++i)
        pthread_join(threads[i], NULL);
    return results[0] + results[1];
```

# sum example (to main stack, global values)

```
int values[1024];
struct ThreadInfo {
    int start, end, result;
};
void *sum_thread(void *argument) {
    ThreadInfo *my_info = (ThreadInfo *) argument;
    int sum = 0;
    for (int i = my_info->start; i < my_info->end; ++i) {
        sum += values[i];
   my info->result = sum;
    return NULL;
int sum_all() {
    pthread_t thread[2]; ThreadInfo info[2];
    for (int i = 0; i < 2; ++i) {
        info[i].start = i*512; info[i].end = (i+1)*512;
        pthread create(&threads[i], NULL, sum thread, &info[i]);
    for (int i = 0; i < 2; ++i)
        pthread_join(threads[i], NULL);
    return info[0].result + info[1].result;
```

# sum example (to main stack, global values)

```
int values[1024];
                  values: global variable — shared
struct ThreadInfo
    int start, end, result;
};
void *sum_thread(void *argument) {
    ThreadInfo *my_info = (ThreadInfo *) argument;
    int sum = 0:
    for (int i = my_info->start; i < my_info->end; ++i) {
        sum += values[i];
   my info->result = sum;
    return NULL;
int sum_all() {
    pthread_t thread[2]; ThreadInfo info[2];
    for (int i = 0; i < 2; ++i) {
        info[i].start = i*512; info[i].end = (i+1)*512;
        pthread_create(&threads[i], NULL, sum_thread, &info[i]);
    for (int i = 0; i < 2; ++i)
        pthread_join(threads[i], NULL);
    return info[0].result + info[1].result;
```

# sum example (to main stack, global values)

```
int values[1024];
struct ThreadInfo {
    int start, end, result;
};
void *sum_thread(void *argument) {
   ThreadInfo *my_info = _(ThreadInfo *) argument:
    int sum = 0:
                           my info: pointer to sum all's stack
    for (int i = my_info->
        sum += values[i]; only okay because sum all waits!
   my info->result = sum;
   return NULL;
int sum_all() {
   pthread_t thread[2]; ThreadInfo info[2];
    for (int i = 0; i < 2; ++i) {
        info[i].start = i*512; info[i].end = (i+1)*512;
        pthread create(&threads[i], NULL, sum thread, &info[i]);
    for (int i = 0; i < 2; ++i)
        pthread_join(threads[i], NULL);
    return info[0].result + info[1].result;
```

## sum example (to main stack, global values)

```
int values[1024];
struct ThreadInfo {
    int start, end, result;
};
void *sum_thread(void *argument) {
    ThreadInfo *my_info = (ThreadInfo *) argument;
    int sum = 0;
    for (int i = my_info->start; i < my_info->end; ++i) {
        sum += values[i];
   my_info->result = sum;
    return NULL;
int sum_all() {
    pthread_t thread[2]; ThreadInfo info[2];
    for (int i = 0; i < 2; ++i) {
        info[i].start = i*512; info[i].end = (i+1)*512;
        pthread create(&threads[i], NULL, sum thread, &info[i]);
    for (int i = 0; i < 2; ++i)
        pthread_join(threads[i], NULL);
    return info[0].result + info[1].result;
```

# program memory (to main stack, global values)

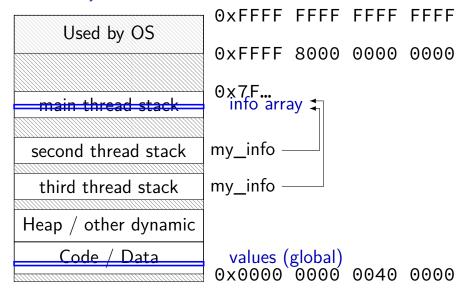

```
struct ThreadInfo { int *values; int start; int end; int result };
void *sum_thread(void *argument) {
    ThreadInfo *my info = (ThreadInfo *) argument;
    int sum = 0:
    for (int i = my_info->start; i < my_info->end; ++i) {
        sum += my info->values[i];
   my_info->result = sum;
    return NULL;
int sum all(int *values) {
    ThreadInfo info[2]; pthread_t thread[2];
    for (int i = 0; i < 2; ++i) {
        \inf[i].values = values; \inf[i].start = i*512; \inf[i].end = (i+1)*512;
        pthread_create(&threads[i], NULL, sum_thread, (void *) &info[i]);
    for (int i = 0; i < 2; ++i)
        pthread_join(threads[i], NULL);
    return info[0].result + info[1].result;
```

```
struct ThreadInfo { int *values; int start; int end; int result };
void *sum_thread(void *argument) {
   ThreadInfo *my info = (ThreadInfo *) argument;
   int sum = 0:
   for (int i = my_info->start; i < my_info->end; ++i) {
        sum += my info->values[i];
   my_info->result = sum;
   return NULL;
int sum all(int *values) {
   ThreadInfo info[2]; pthread_t thread[2];
   for (int i = 0; i < 2; ++i) {
       info[i].values = values; info[i].start = i*512; info[i].end = (i+1)*512;
        pthread_create(&threads[i], NULL, sum_thread, (void *) &info[i]);
    for (int i = 0; i < 2; ++i)
        pthread_join(threads[i], NULL);
    return info[0].result + info[1].result;
```

```
struct ThreadInfo { int *values; int start; int end; int result };
void *sum_thread(void *argument) {
    ThreadInfo *my_info = (ThreadInfo *) argument;
    int sum = 0:
    for (int i = my_info->start; i < my_info->end; ++i) {
        sum += my info->values[i];
   my_info->result = sum;
    return NULL;
int sum all(int *values) {
    ThreadInfo info[2]; pthread_t thread[2];
    for (int i = 0; i < 2; ++i) {
        \inf[i].values = values; \inf[i].start = i*512; \inf[i].end = (i+1)*512;
        pthread_create(&threads[i], NULL, sum_thread, (void *) &info[i]);
    for (int i = 0; i < 2; ++i)
        pthread_join(threads[i], NULL);
    return info[0].result + info[1].result;
```

```
struct ThreadInfo { int *values; int start; int end; int result };
void *sum_thread(void *argument) {
    ThreadInfo *my info = (ThreadInfo *) argument;
    int sum = 0:
    for (int i = my_info->start; i < my_info->end; ++i) {
        sum += my info->values[i];
   my_info->result = sum;
    return NULL;
int sum all(int *values) {
    ThreadInfo info[2]; pthread_t thread[2];
    for (int i = 0; i < 2; ++i) {
        \inf[i].values = values; \inf[i].start = i*512; \inf[i].end = (i+1)*512;
        pthread_create(&threads[i], NULL, sum_thread, (void *) &info[i]);
    for (int i = 0; i < 2; ++i)
        pthread_join(threads[i], NULL);
    return info[0].result + info[1].result;
```

### program memory (to main stack)

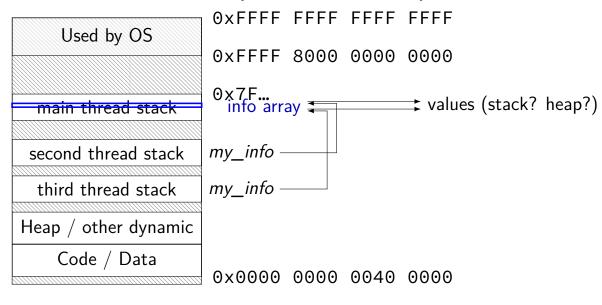

### sum example (on heap)

```
struct ThreadInfo { pthread_t thread; int *values; int start; int end; int result
void *sum_thread(void *argument) {
    . . .
ThreadInfo *start_sum_all(int *values) {
    ThreadInfo *info = new ThreadInfo[2];
    for (int i = 0; i < 2; ++i) {
        info[i].values = values; info[i].start = i*512; info[i].end = (i+1)*512;
        pthread_create(&info[i].thread, NULL, sum_thread, (void *) &info[i]);
    return info;
void finish_sum_all(ThreadInfo *info) {
    for (int i = 0; i < 2; ++i)
        pthread_join(info[i].thread, NULL);
    int result = info[0].result + info[1].result;
   delete[] info;
    return result;
```

### sum example (on heap)

```
struct ThreadInfo { pthread_t thread; int *values; int start; int end; int result
void *sum_thread(void *argument) {
    . . .
ThreadInfo *start_sum_all(int *values) {
    ThreadInfo *info = new ThreadInfo[2];
    for (int i = 0; i < 2; ++i) {
        info[i].values = values; info[i].start = i*512; info[i].end = (i+1)*512;
        pthread_create(&info[i].thread, NULL, sum_thread, (void *) &info[i]);
    return info;
void finish_sum_all(ThreadInfo *info) {
    for (int i = 0; i < 2; ++i)
        pthread_join(info[i].thread, NULL);
    int result = info[0].result + info[1].result;
   delete[] info;
    return result;
```

### sum example (on heap)

```
struct ThreadInfo { pthread t thread; int *values; int start; int end; int result
void *sum_thread(void *argument) {
    . . .
ThreadInfo *start_sum_all(int *values) {
    ThreadInfo *info = new ThreadInfo[2];
    for (int i = 0; i < 2; ++i) {
        info[i].values = values; info[i].start = i*512; info[i].end = (i+1)*512;
        pthread_create(&info[i].thread, NULL, sum_thread, (void *) &info[i]);
    return info;
void finish_sum_all(ThreadInfo *info) {
    for (int i = 0; i < 2; ++i)
        pthread_join(info[i].thread, NULL);
    int result = info[0].result + info[1].result;
   delete[] info;
    return result;
```

## program memory (on heap)

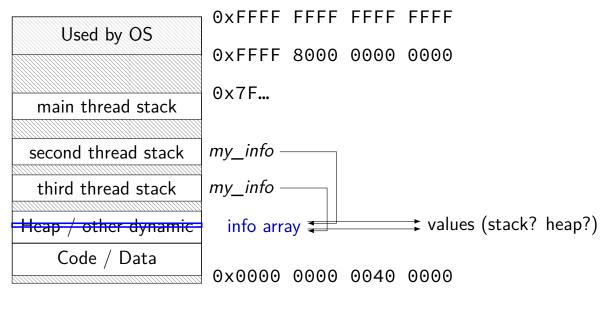

### a note on error checking

#### from pthread\_create manpage:

#### **ERRORS**

EAGAIN Insufficient resources to create another thread, or a system-imposed limit on the number of threads was encountered. The latter case may occur in two ways: the RLIMIT\_NPROC soft resource limit (set via setrlimit(2)), which limits the number of process for a real user ID, was reached; or the kernel's system-wide limit on the number of threads, /proc/sys/kernel/threadsmax, was reached.

**EINVAL** Invalid settings in <u>attr</u>.

EPERM No permission to set the scheduling policy and parameters specified in attr.

special constants for return value

same pattern for many other pthreads functions will often omit error checking in slides for brevity

### error checking pthread\_create

```
int error = pthread_create(...);
if (error != 0) {
    /* print some error message */
}
```

### the correctness problem

schedulers introduce non-determinism scheduler might run threads in any order scheduler can switch threads at any time

worse with threads on multiple cores

cores not precisely synchronized (stalling for caches, etc., etc.) different cores happen in different order each time

makes reliable testing very difficult

solution: correctness by design

### example application: ATM server

commands: withdraw, deposit

one correctness goal: don't lose money

### **ATM** server (pseudocode) ServerLoop() { while (true) { ReceiveRequest(&operation, &accountNumber, &amount); if (operation == DEPOSIT) { Deposit(accountNumber, amount); } else ... Deposit(accountNumber, amount) { account = GetAccount(accountId); account->balance += amount; StoreAccount(account);

#### a threaded server?

```
Deposit(accountNumber, amount) {
    account = GetAccount(accountId);
    account->balance += amount;
    StoreAccount(account);
maybe Get/StoreAccount can be slow?
    read/write disk sometimes? contact another server sometimes?
maybe lots of requests to process?
    maybe real logic has more checks than Deposit()
all reasons to handle multiple requests at once
```

→ many threads all running the server loop

### multiple threads

```
main() {
    for (int i = 0; i < NumberOfThreads; ++i) {</pre>
        pthread_create(&server_loop_threads[i], NULL,
                        ServerLoop, NULL);
ServerLoop() {
    while (true) {
        ReceiveRequest(&operation, &accountNumber, &amount);
        if (operation == DEPOSIT) {
            Deposit(accountNumber, amount);
        } else ...
```

#### a side note

why am I spending time justifying this?

multiple threads for something like this make things much trickier we'll be learning why...

#### the lost write

```
account—>balance += amount; (in two threads, same account)
          Thread A
                                       Thread B
mov account—>balance, %rax
add amount, %rax
                         context switch
                                mov account->balance, %rax
                                add amount, %rax
                         context switch
mov %rax, account->balance
                         context switch
                                mov %rax, account->balance
```

#### the lost write

```
account—>balance += amount; (in two threads, same account)
          Thread A
                                       Thread B
mov account—>balance, %rax
add amount, %rax
                         context switch
                                 mov account—>balance, %rax
                                 add amount, %rax
                         context switch
mov %rax, account->balance
                         context switch
                                 mov %rax, account->balance
     lost write to balance
                                      "winner" of the race
```

#### the lost write

```
account—>balance += amount; (in two threads, same account)
          Thread A
                                        Thread B
mov account—>balance, %rax
add amount, %rax
                         context switch
                                 mov account—>balance, %rax
                                 add amount, %rax
                         context switch
mov %rax, account->balance
                         context switch
                                 mov %rax, account->balance
     lost write to balance
                                      "winner" of the race
                  lost track of thread A's money
```

### thinking about race conditions (1)

what are the possible values of x?

(initially 
$$x = y = 0$$
)

Thread A Thread B
$$x \leftarrow 1 \qquad y \leftarrow 2$$

### thinking about race conditions (1)

what are the possible values of x?

(initially 
$$x = y = 0$$
)

Thread A Thread B
$$x \leftarrow 1 \qquad y \leftarrow 2$$

must be 1. Thread B can't do anything

### thinking about race conditions (2)

what are the possible values of x?

(initially 
$$x = y = 0$$
)

Thread A Thread B
$$x \leftarrow y + 1 \quad y \leftarrow 2$$

$$y \leftarrow y \times 2$$

### thinking about race conditions (2)

what are the possible values of x?

(initially 
$$x = y = 0$$
)

Thread A Thread B
$$x \leftarrow y + 1 \quad y \leftarrow 2$$

$$y \leftarrow y \times 2$$

1 or 3 or 5 (non-deterministic)

### thinking about race conditions (3)

what are the possible values of x?

(initially 
$$x = y = 0$$
)

Thread A Thread B
$$x \leftarrow 1 \qquad x \leftarrow 2$$

### thinking about race conditions (3)

what are the possible values of x?

(initially 
$$x = y = 0$$
)

Thread A Thread B
$$x \leftarrow 1 \qquad x \leftarrow 2$$

1 or 2

### thinking about race conditions (3)

what are the possible values of x?

(initially 
$$x = y = 0$$
)

Thread A Thread B
$$x \leftarrow 1 \qquad x \leftarrow 2$$

1 or 2

...but why not 3? maybe each bit of x assigned seperately?

### atomic operation

atomic operation = operation that runs to completion or not at all we will use these to let threads work together

most machines: loading/storing words is atomic so can't get 3 from  $x \leftarrow 1$  and  $x \leftarrow 2$  running in parallel

but some instructions are not atomic one example: normal x86 add constant to memory

### lost adds (program)

```
.global update loop
update loop:
    addl $1, the_value // the_value (global variable) += 1
    dec %rdi  // argument 1 -= 1
jg update_loop  // if argument 1 >= 0 repeat
    ret
int the value;
extern void *update loop(void *);
int main(void) {
    the value = 0;
    pthread t A, B;
    pthread_create(&A, NULL, update_loop, (void*) 1000000);
    pthread_create(&B, NULL, update_loop, (void*) 1000000);
    pthread_join(A, NULL);
    pthread_join(B, NULL);
    // expected result: 1000000 + 1000000 = 2000000
    printf("the value = %d\n", the value);
```

### lost adds (results)

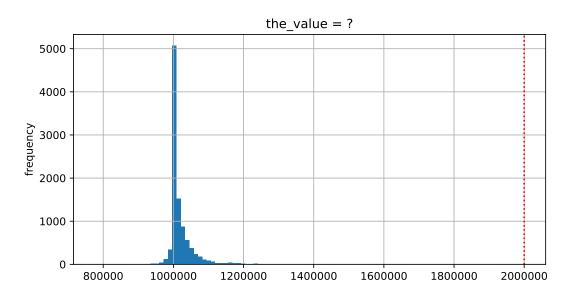

#### but how?

probably not possible on single core exceptions can't occur in the middle of add instruction

...but 'add to memory' implemented with multiple steps still needs to load, add, store internally can be interleaved with what other cores do

#### but how?

probably not possible on single core exceptions can't occur in the middle of add instruction

...but 'add to memory' implemented with multiple steps still needs to load, add, store internally can be interleaved with what other cores do

(and actually it's more complicated than that — we'll talk later)

### so, what is actually atomic

for now we'll assume: load/stores of 'words' (64-bit machine = 64-bits words)

in general: processor designer will tell you

their job to design caches, etc. to work as documented

#### too much milk

roommates Alice and Bob want to keep fridge stocked with milk:

| time             | Alice                           | Bob                             |
|------------------|---------------------------------|---------------------------------|
| 3:00             | look in fridge. no milk         |                                 |
| 3:05             | leave for store                 |                                 |
| 3:10             | arrive at store                 | look in fridge. no milk         |
| 3:15             | buy milk                        | leave for store                 |
| 3:20             | return home, put milk in fridge | arrive at store                 |
| 3:25             |                                 | buy milk                        |
| 3:30             |                                 | return home, put milk in fridge |
| Alt IDI II I I I |                                 |                                 |

how can Alice and Bob coordinate better?

```
leave a note: "I am buying milk"
     place before buying
     remove after buying
     don't try buying if there's a note
\approx setting/checking a variable (e.g. "note = 1")
     with atomic load/store of variable
if (no milk) {
     if (no note) {
          leave note;
          buy milk;
          remove note;
```

#### too much milk "solution" 1 (timeline)

```
Alice
                                    Bob
if (no milk) {
    if (no note) {
                            if (no milk) {
                                if (no note) {
        leave note;
        buy milk;
        remove note;
                                    leave note;
                                    buy milk;
                                    remove note;
```

intuition: leave note when buying or checking if need to buy

```
leave note;
if (no milk) {
    if (no note) {
       buy milk;
    }
}
remove note;
```

### too much milk: "solution" 2 (timeline)

```
Alice
leave note;
if (no milk) {
    if (no note) {
       buy milk;
    }
}
remove note;
```

#### too much milk: "solution" 2 (timeline)

```
Alice
leave note;
if (no milk) {
   if (no note) { ← but there's always a note buy milk;
   }
}
remove note;
```

#### too much milk: "solution" 2 (timeline)

#### "solution" 3: algorithm

intuition: label notes so Alice knows which is hers (and vice-versa) computer equivalent: separate noteFromAlice and noteFromBob variables

```
Alice
leave note from Alice;
if (no milk) {
   if (no note from Bob) {
     buy milk
   }
}
remove note from Alice;

remove note from Alice;

Bob
leave note from Bob;
if (no milk) {
   if (no note from Alice)
   buy milk
   }
}
remove note from Bob;
```

### too much milk: "solution" 3 (timeline)

```
Alice
                                      Bob
leave note from Alice
if (no milk) {
                              leave note from Bob
    if (no note from Bob) {
                              if (no milk) {
                                  if (no note from Alice) {
                              remove note from Bob
```

remove note from Alice

#### too much milk: is it possible

is there a solutions with writing/reading notes?  $\approx$  loading/storing from shared memory

yes, but it's not very elegant

```
Alice
leave note from Alice
while (note from Bob) {
    do nothing
}
if (no milk) {
    buy milk
}
remove note from Alice
```

```
Bob
leave note from Bob
if (no note from Alice) {
    if (no milk) {
       buy milk
    }
}
remove note from Bob
```

```
Alice
                                             Bob
leave note from Alice
                                 leave note from Bob
while (note from Bob) {
                                 if (no note from Alice) {
    do nothing
                                     if (no milk) {
                                          buy milk
   (no milk) {
    buy milk
                                 remove note from Bob
remove note from Alice
exercise (hard): prove (in)correctness
```

```
Alice
                                             Bob
leave note from Alice
                                 leave note from Bob
while (note from Bob) {
                                 if (no note from Alice) {
    do nothing
                                     if (no milk) {
                                          buy milk
   (no milk) {
    buy milk
                                 remove note from Bob
remove note from Alice
exercise (hard): prove (in)correctness
```

```
Alice
                                             Bob
leave note from Alice
                                  leave note from Bob
while (note from Bob) {
                                  if (no note from Alice) {
    do nothing
                                      if (no milk) {
                                          buy milk
   (no milk) {
    buy milk
                                  remove note from Bob
remove note from Alice
exercise (hard): prove (in)correctness
exercise (hard): extend to three people
```

#### Peterson's algorithm

general version of solution

see, e.g., Wikipedia

we'll use special hardware support instead

#### some definitions

**mutual exclusion**: ensuring only one thread does a particular thing at a time

like checking for and, if needed, buying milk

#### some definitions

**mutual exclusion**: ensuring only one thread does a particular thing at a time

like checking for and, if needed, buying milk

**critical section**: code that exactly one thread can execute at a time

result of critical section

#### some definitions

**mutual exclusion**: ensuring only one thread does a particular thing at a time

like checking for and, if needed, buying milk

**critical section**: code that exactly one thread can execute at a time

result of critical section

**lock**: object only one thread can hold at a time interface for creating critical sections

### the lock primitive

```
locks: an object with (at least) two operations:
     acquire or lock — wait until lock is free, then "grab" it
     release or unlock — let others use lock, wakeup waiters
typical usage: everyone acquires lock before using shared resource
     forget to acquire lock? weird things happen
Lock(MilkLock);
if (no milk) {
     buy milk
Unlock(MilkLock);
```

#### pthread mutex

```
#include <pthread.h>

pthread_mutex_t MilkLock;
pthread_mutex_init(&MilkLock, NULL);
...
pthread_mutex_lock(&MilkLock);
if (no milk) {
    buy milk
}
pthread_mutex_unlock(&MilkLock);
```

#### xv6 spinlocks

```
#include "spinlock.h"
...
struct spinlock MilkLock;
initlock(&MilkLock, "name for debugging");
...
acquire(&MilkLock);
if (no milk) {
    buy milk
}
release(&MilkLock);
```

#### C++ containers and locking

can you use a vector from multiple threads?

...question: how is it implemented?

#### C++ containers and locking

can you use a vector from multiple threads?

...question: how is it implemented? dynamically allocated array reallocated on size changes

### C++ containers and locking

can you use a vector from multiple threads?

...question: how is it implemented?

dynamically allocated array
reallocated on size changes

can access from multiple threads ...as long as not being resized?

#### C++ standard rules for containers

multiple threads can read anything at the same time

can only read element if no other thread is modifying it

can only add/remove elements if no other threads are accessing container

some exceptions, read documentation really carefully

### implementing locks: single core

intuition: context switch only happens on interrupt timer expiration, I/O, etc. causes OS to run

solution: disable them reenable on unlock

### implementing locks: single core

intuition: context switch only happens on interrupt timer expiration, I/O, etc. causes OS to run

solution: disable them reenable on unlock

#### x86 instructions:

cli — disable interrupts
sti — enable interrupts

```
Lock() {
    disable interrupts
}
```

```
Unlock() {
    enable interrupts
}
```

```
Lock() {
    disable interrupts
}

problem: user can hang the system:
    Lock(some_lock);
    while (true) {}
```

```
Lock() {
                             Unlock() {
    disable interrupts
                                  enable interrupts
problem: user can hang the system:
            Lock(some lock);
            while (true) {}
problem: can't do I/O within lock
            Lock(some lock);
            read from disk
                /* waits forever for (disabled) interrupt
                    from disk IO finishing */
```

```
Lock() {
    disable interrupts
}
Unlock() {
    enable interrupts
}
```

```
Lock() {
    disable interrupts
}
Unlock() {
    enable interrupts
}
```

```
Lock() {
    disable interrupts
}
Unlock() {
    enable interrupts
}
```

```
Unlock() {
Lock() {
    disable interrupts
                                 enable interrupts
problem: nested locks
        Lock(milk lock);
        if (no milk) {
            Lock(store lock);
            buv milk
            Unlock(store lock);
            /* interrupts enabled here?? */
        Unlock(milk lock);
```

### xv6 interrupt disabling (1)

```
acquire(struct spinlock *lk) {
  pushcli(); // disable interrupts to avoid deadlock
  ... /* this part basically just for multicore */
}
release(struct spinlock *lk)
{
  ... /* this part basically just for multicore */
  popcli();
}
```

#### xv6 push/popcli

pushcli / popcli — need to be in pairs

pushcli — disable interrupts if not already

popcli — enable interrupts if corresponding pushcli disabled them don't enable them if they were already disabled

# backup slides

#### thread versus process state

```
thread state — kept in thread control block
registers (including program counter)
other information?

process state — kept in process control block
address space (memory layout)
open files
process id
...
```

#### Linux idea: task\_struct

Linux model: single "task" structure = thread pointers to address space, open file list, etc. pointers can be shared — if same process

```
fork()-like system call "clone": choose what to share
    clone(CLONE_FILES, ...) — new process sharing open files
    clone(CLONE_VM, ...) — new process sharing address spaces
```

#### Linux idea: task\_struct

Linux model: single "task" structure = thread pointers to address space, open file list, etc. pointers can be shared — if same process

```
fork()-like system call "clone": choose what to share
    clone(CLONE_FILES, ...) — new process sharing open files
    clone(CLONE_VM, ...) — new process sharing address spaces
```

advantage: no special logic for threads (mostly)

#### aside: alternate threading models

we'll talk about kernel threads

OS scheduler deals directly with threads

alternate idea: library code handles threading kernel doesn't know about threads w/in process hierarchy of schedulers: one for processes, one within each process not currently common model — awkward with multicore

### why threads?

```
concurrency: different things happening at once one thread per user of web server? one thread per page in web browser? one thread to play audio, one to read keyboard, ...? ...
```

parallelism: do same thing with more resources multiple processors to speed-up simulation (life assignment)